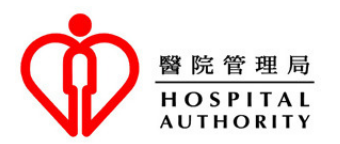

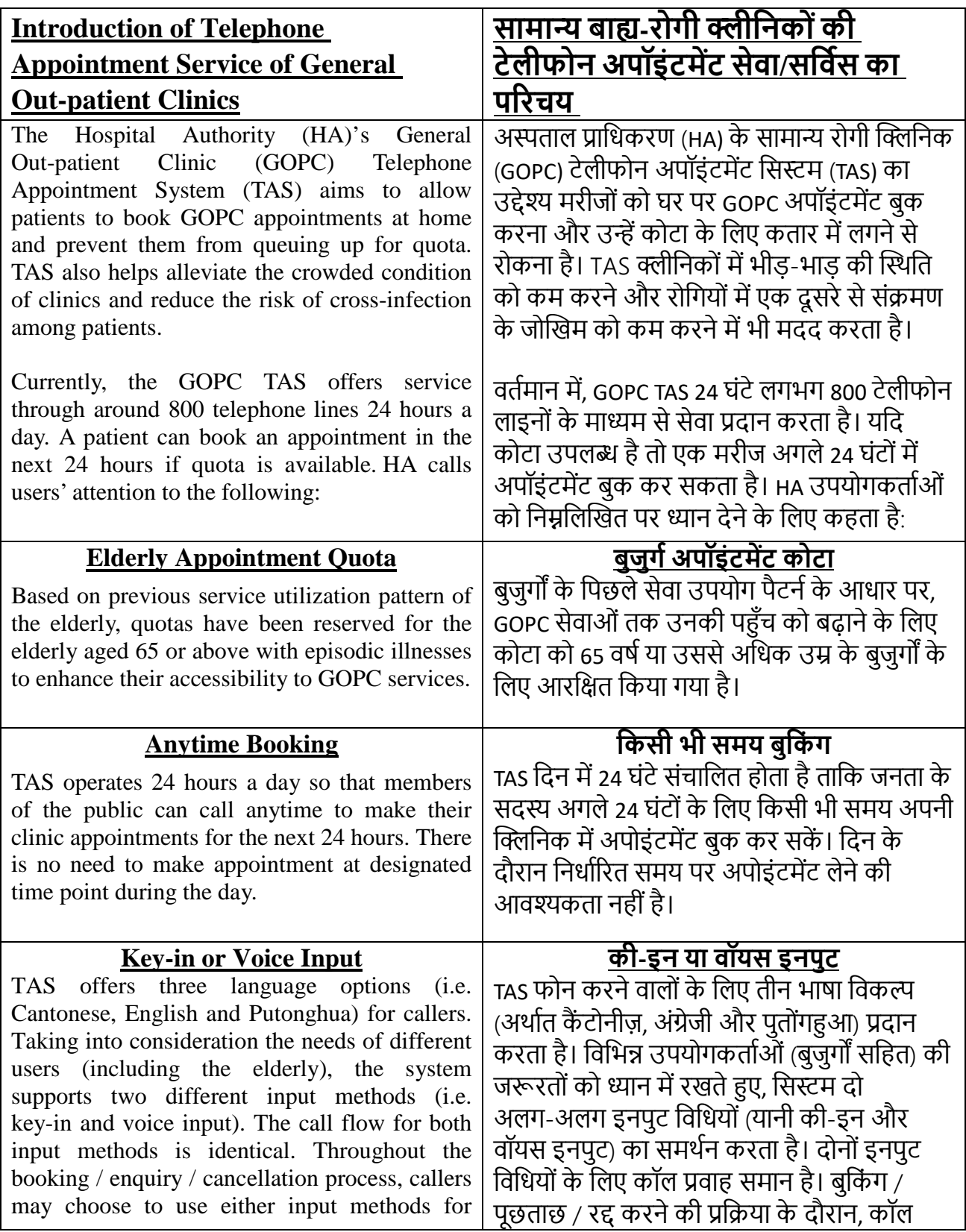

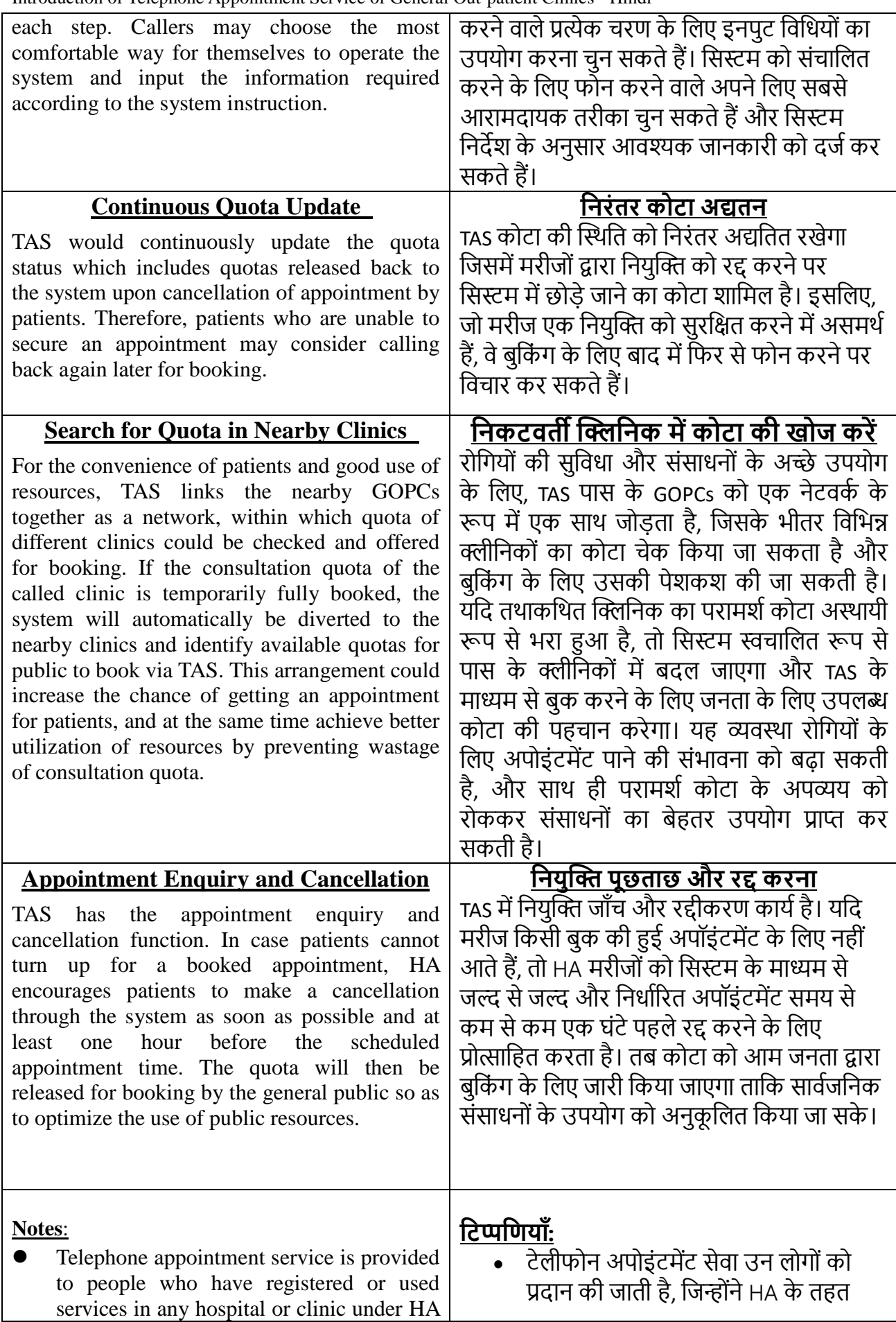

- previously. If you are a new patient (i.e. a person who has never registered in HA nor used HA services), you are required to bring your original identity document and make registration in person at a GOPC. Upon verification of personal data, you may use TAS for making GOPC appointment.
- Help desks have been set up in GOPCs to provide suitable assistance to anyone who encounter difficulties in using the telephone appointment service. If you have any difficulties in using telephone booking, you may approach our help desks. Besides, your family and friends, as well as some community organizations such as elderly centres may also be able to help.
- TAS has incorporated measures to encourage patients, who are unable to attend their scheduled appointment, to cancel their booked appointment as soon as possible. Patients who fail to attend a booked appointment for 3 separate occasions within 2 months will be suspended from using TAS temporarily. These patients would have to enquire at clinic in person if they would like to make appointment for consultation service.

किसी भी अस्पताल या क्लिनिक में पंजीकरण या उपयोग िकया है। यिद आप एक नए रोगी हैं (यानी ऐसा व्यक्ति जिसने) कभी HA में पंजीकरण नहीं किया है और न ही HA सेवाओं का उपयोग किया है). तो आपको GOPC में अपना मूल पहचान दस्तावेज लाना होगा और व्यक्तिगत रूप से पंजीकरण कराना होगा। व्यक्तिगत डेटा के सत्यापन के बाद, आप GOPC नियक्ति करने के लिए TAS का उपयोग कर सकते हैं।

- टेलीफोन नियुक्ति सेवा का उपयोग करने में किठनाइयोंका सामना करनेवालेिकसी भी व्यक्ति को उपयुक्त सहायता प्रदान करने के लिए GOPCs में सहायता डेस्क स्थापित किए गए हैं। यदि आपको टेलीफोन बुकिंग का उपयोग करने में कोई कठिनाई है, तो आप हमारी सहायता डेस्क से संपर्क कर सकते हैं। इसके अलावा, आपके परिवार और दोस्तों के साथ-साथ कुछ सामुदायिक संगठन जैसे कि बुजुर्गों की मदद के लिए भी सक्षम हैं।
- TAS नेरोिगयोंको प्रो�ािहत करनेके िलए उपायोंको शािमल िकया है, जो अपनी निर्धारित अपोइंटमेंट पर नहीं पहुँच सकते. वे िजतनी ज�ी हो सके अपनी बुक की गई अपोइंटमेंट को रद्द कर दें। जो मरीज 2 महीनेके भीतर 3 अलग-अलग अवसरोंके लिए बुक की गई अपोइंटमेंट में शामिल नहीं हो पाए, उन्हें अस्थायी रूप से TAS का उपयोग करने से निलंबित कर दिया जाएगा। अगर इन रोगियों को परामर्श सेवा के लिए नियुक्ति करना चाहते हैं तो उन्हें क्लिनिक में पूछताछ करनी होगी।

## **Steps of GOPC Telephone Appointment Booking GOPC टेलीफोन अपोइंटम�ट बुिकं ग के चरण**

Patients who have registered for GOPC service may call the clinic's telephone booking number for making appointment. Please make reference to the following booking steps in general to complete the appointment booking.

जिन मरीजों ने GOPC सेवा के लिए पंजीकरण किया हुआ है, वे अपोइंटमेंट के लिए क्लिनिक के टेलीफोन बुकिंग नंबर पर काल कर सकते हैं। कृप्या अपोइंटमेंट बुकिंग को पूरा करने के लिए सामान्य रूप से निम्नलिखित बुकिंग चरणों का संदर्भ लें।

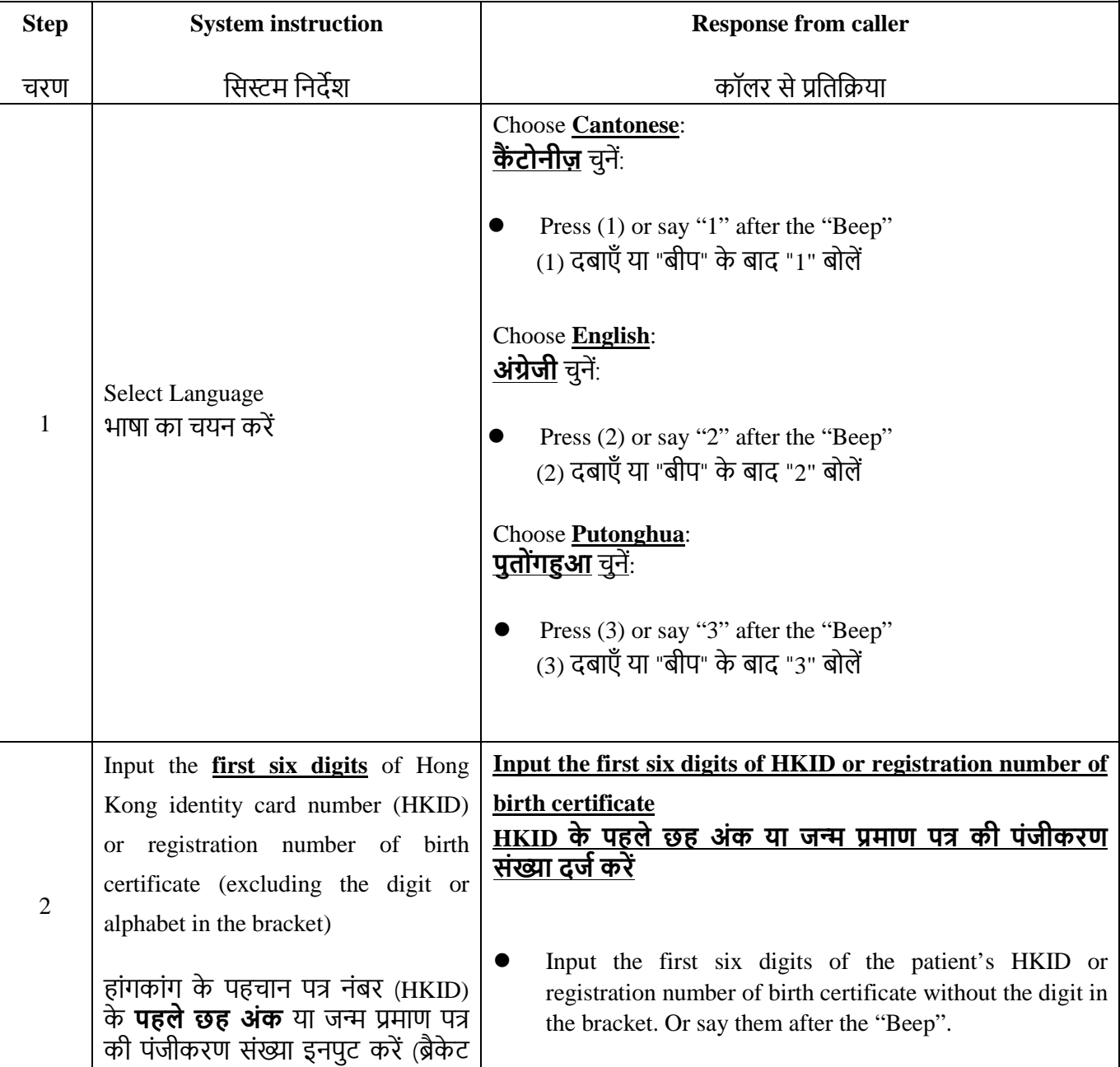

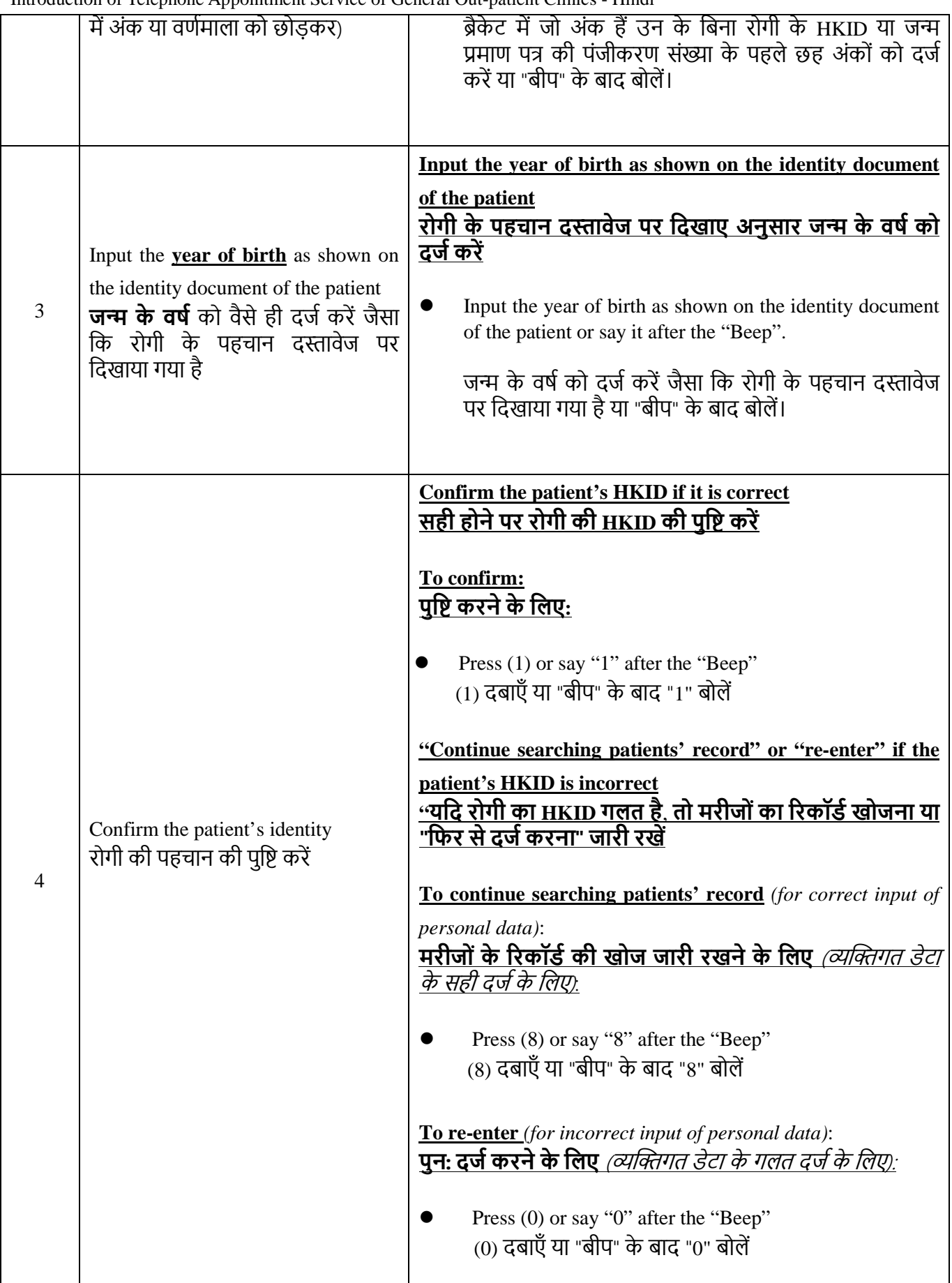

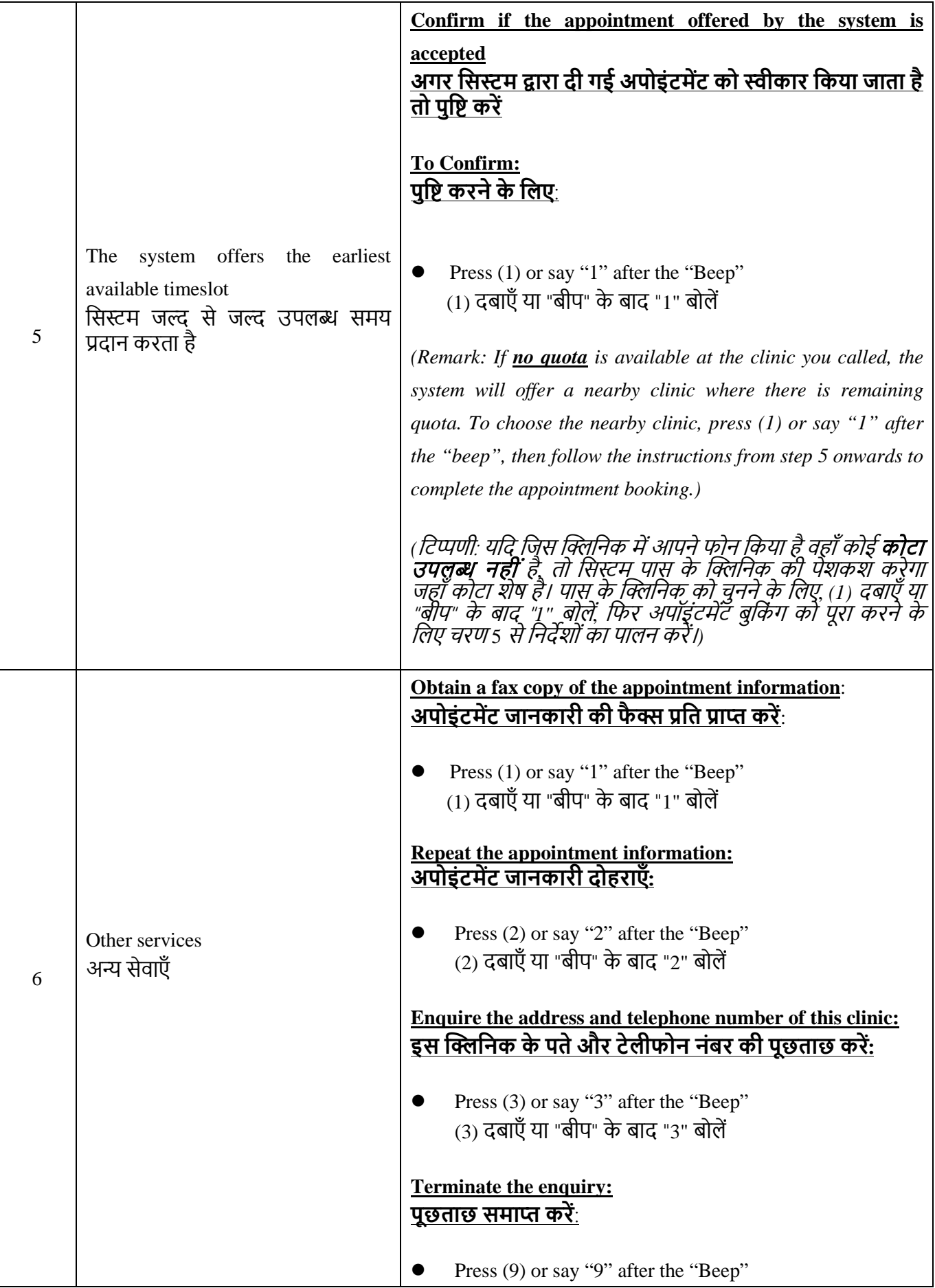

## (9) दबाएँ या "बीप" के बाद "9" बोलें

Please **bring your identity document** and handheld medical record (if any), and **arrive at clinic 15 minutes before your appointment time** for registration. Late comers may not be able to receive medical consultation on that day.

कृ �ा अपना **पहचान द�ावेज** और हाथ म�मेिडकल �रकॉड�(यिद कोई हो) **साथ लाएँ,** और पंजीकरण के िलए **अपनी अपोइंटम�ट के समय से15 िमनट पहले��िनक प�ँचे**। हो सकता हैिक देर सेआनेवालेलोग उस दिन चिकित्सा परामर्श प्राप्त न कर सके।

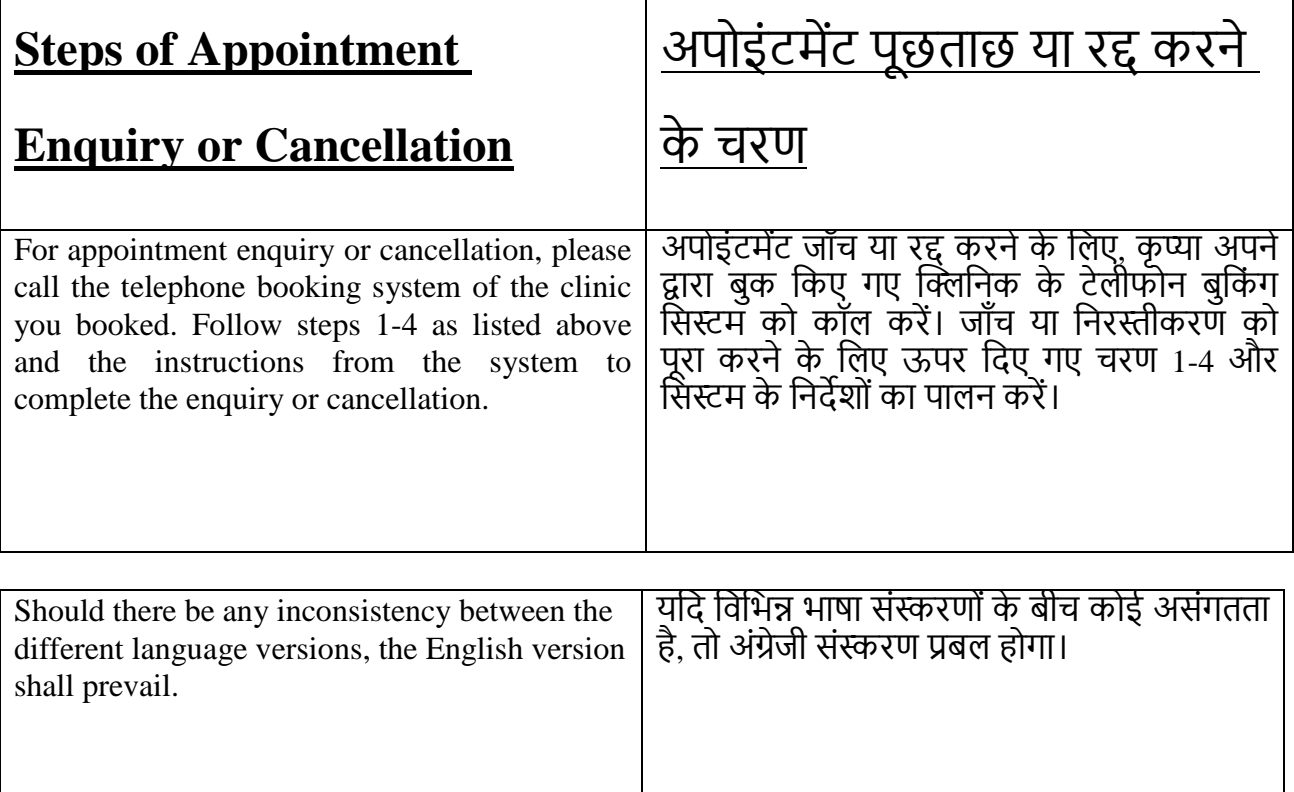